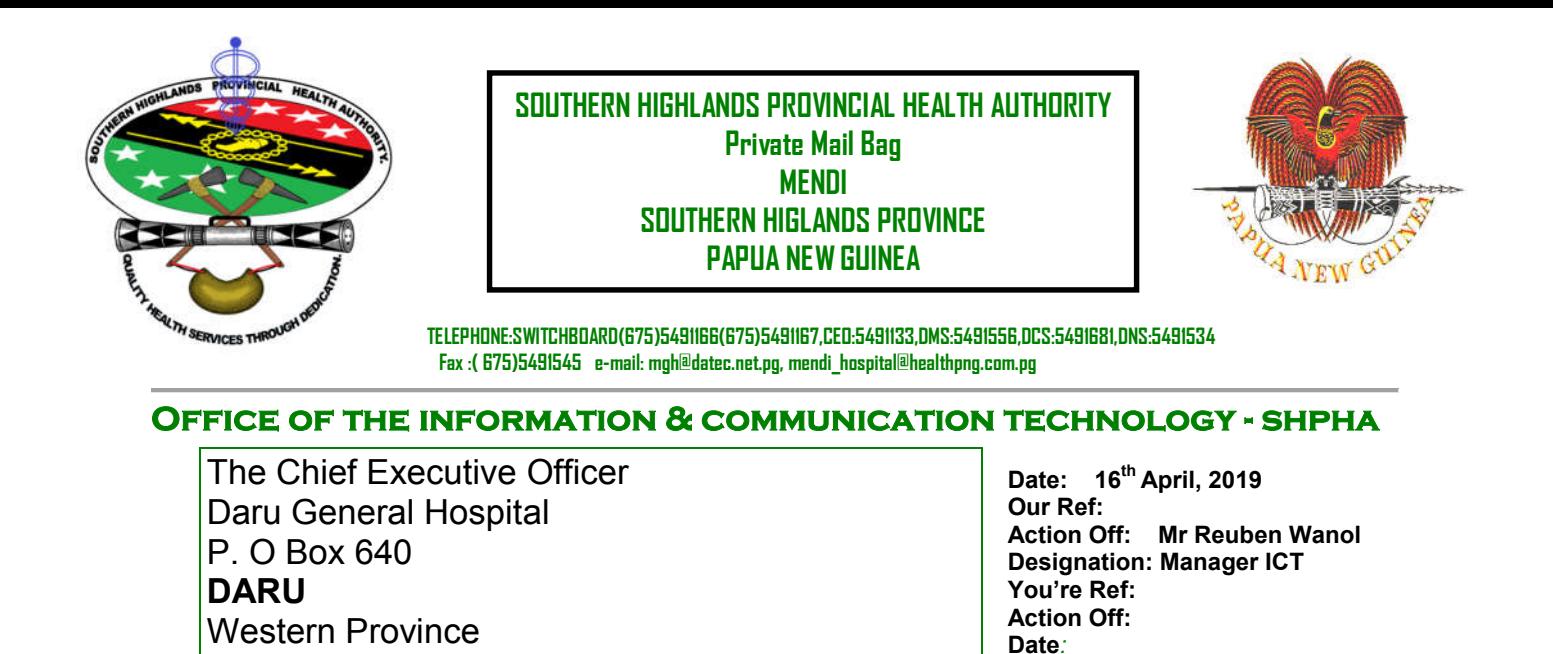

## **SUB: Quanta v3.0 -HIMS SOFTWARE FEEDBACK – SHPHA MENDI**

This is to inform your office that the Quanta v3.0 or HIMS system is a hospital information management system that is integrated with more than 23 modules which communicates or links to each other very smoothly and is easy to use as it is user friendly.

We,SHPHA are going ICT and this HIMS system strengthen us and showing us way to move forward and leads us to step ahead up of other hospitals which are operating manually. It also helps us to manage all the patient's information by replacing the patient admission chart with one of the module of the system and is more effectively used by the doctors and nurses.

At the beginning, we trained all the staffs on how to use the HIMS system for few weeks and was a bit difficult but after continuous training and use of the system, they are now able to use the system by themselves.

It's not that expensive and costly as you can think to set up the system as it will help in return in the areas where we spend most of our time, effort, resources and record keeping. The system captures every process of hospital management, patient treatment, HR & Payroll systems, Accounts systems, Pharmacy and the list goes on.

However, the system is recommended to be used in any hospital systems and can help improve the hospital standards of operating. It will be a credit and bonus to the hospital when it is utilized and used by the management.

**Below is some of the screen shots of the HIMS system and its modules.** 

**The figure below shows the user login screen where you key in your user name and password.**

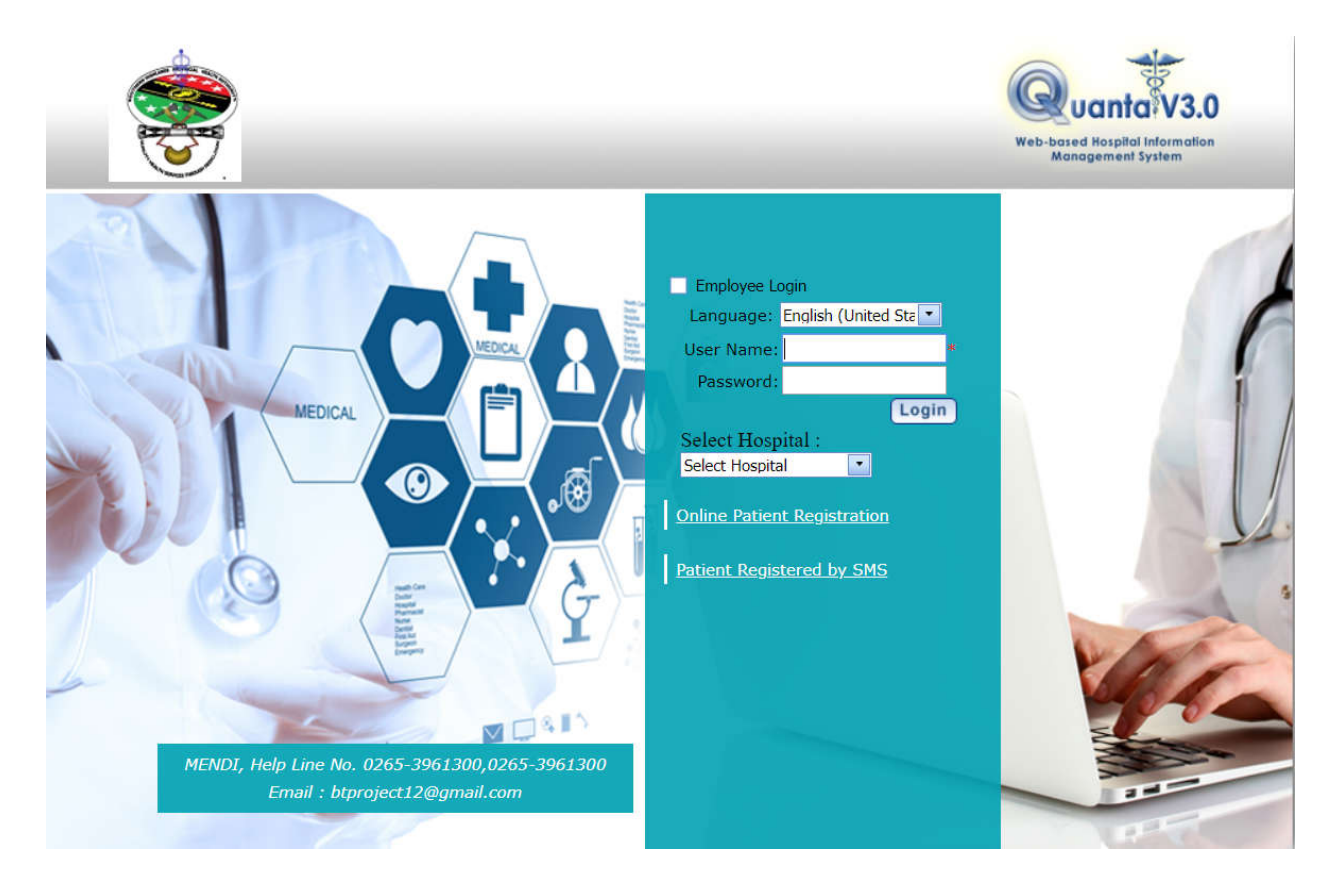

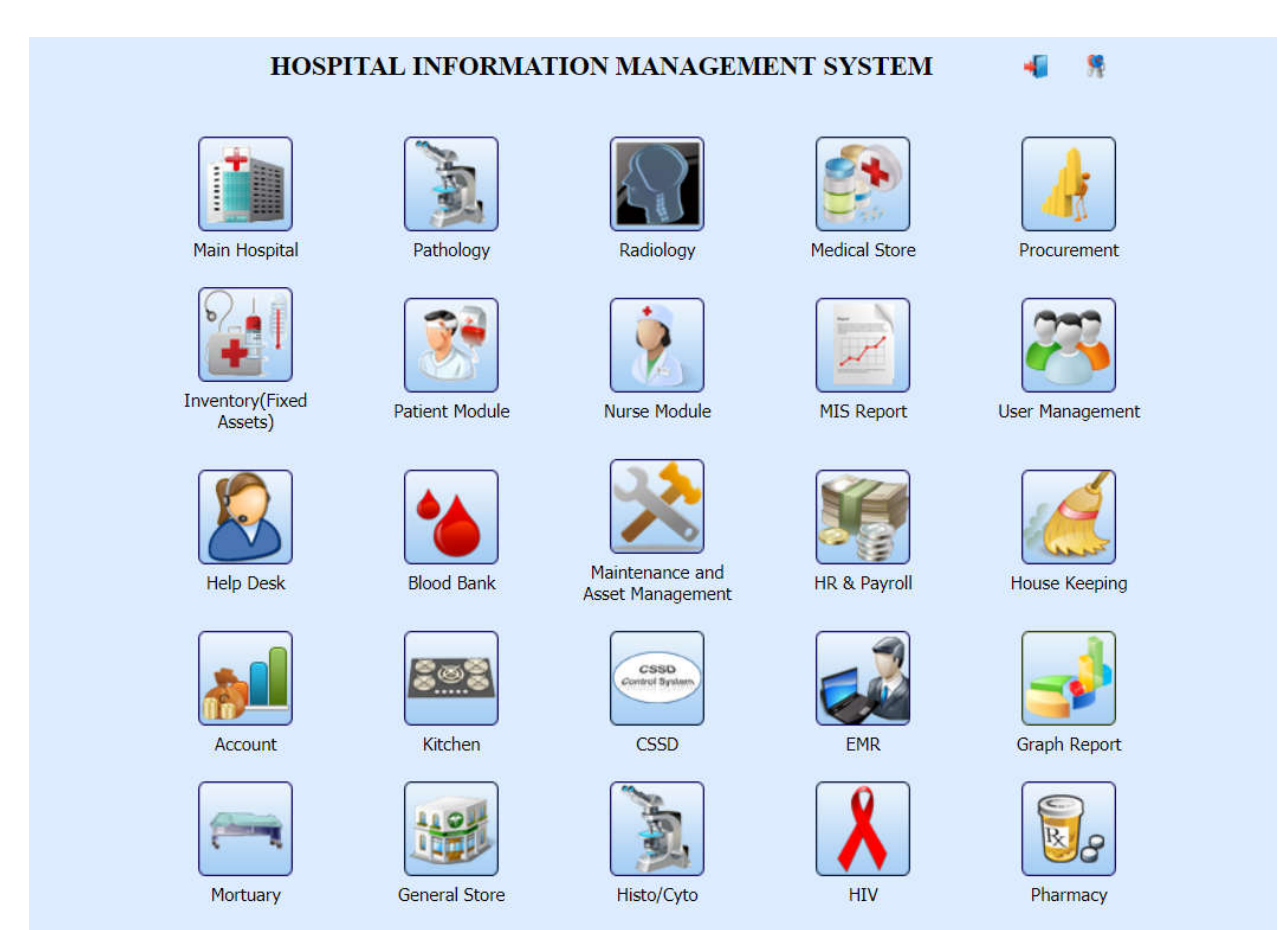

## **The figure below shows the modules after you logged in.**

Under those modules listed above, you will find out every procedures involved in every modules as it captures every steps involved. It's really nice I can say. We shpha are currently using the system and we'll go paperless shortly.

Thank you,

 $\overline{\phantom{a}}$ Reuben Wanol (ICT SHPHA)